Para calcular el máximo común divisor (m.c.d.) de varios números:

 $\odot$ 

 $\frac{1}{2}$ 

Actividades **Infantii** y **P**i

- Descomponemos cada número en factores primos.
- Tomamos los factores comunes elevados a la menor potencia y los multiplicamos.

Ejemplo:

| 12 | 2 | 30 | 2 | 12 = $2^2 \times 3$       |
|----|---|----|---|---------------------------|
| 6  | 2 | 15 | 3 | 8 = $2 \times 3 \times 5$ |
| 3  | 3 | 5  | 5 |                           |
| 1  | 1 | 1  |   |                           |

Ahora es tu turno, calcula:

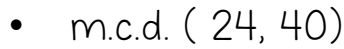

• m.c.d. ( 99, 30)

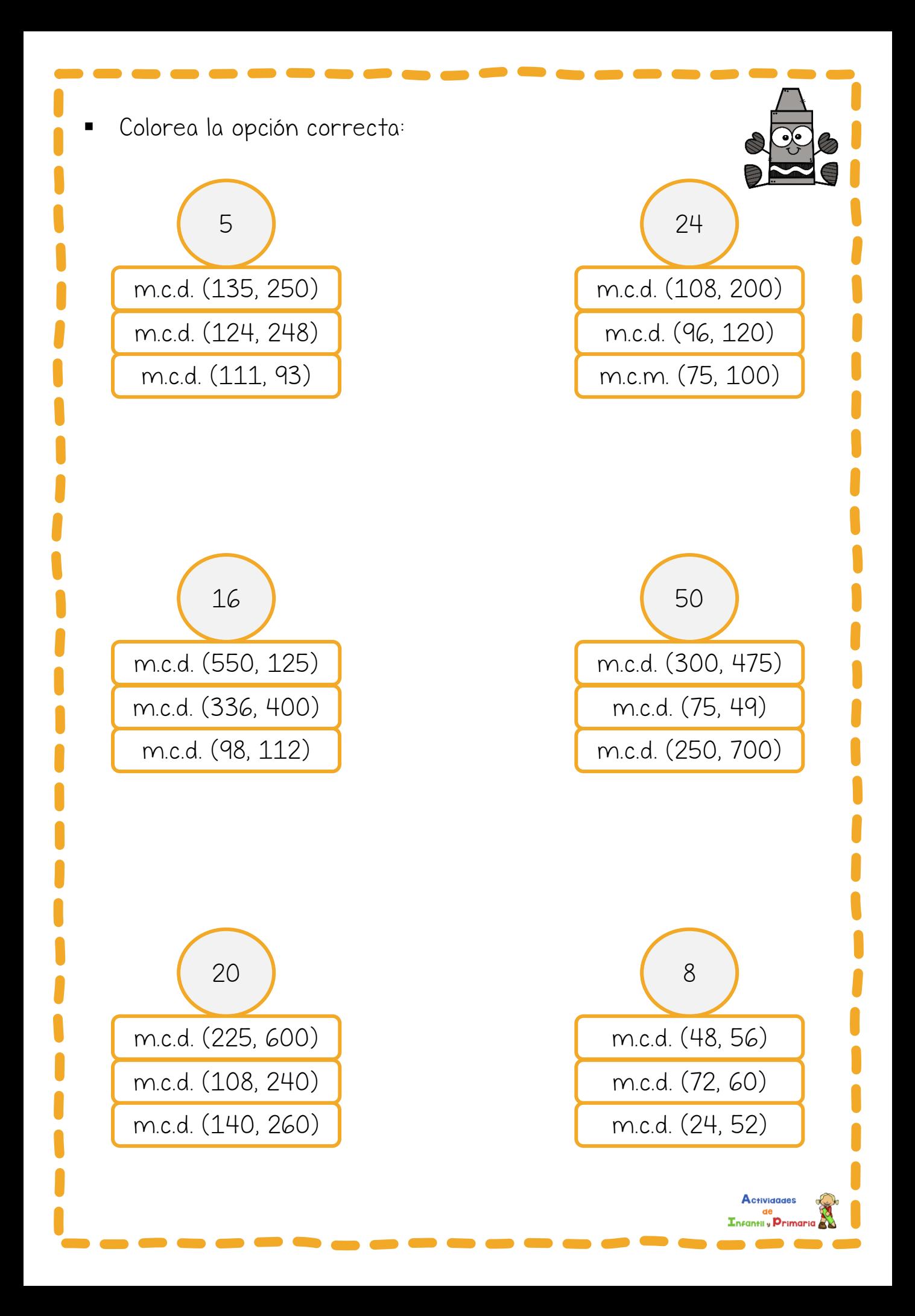

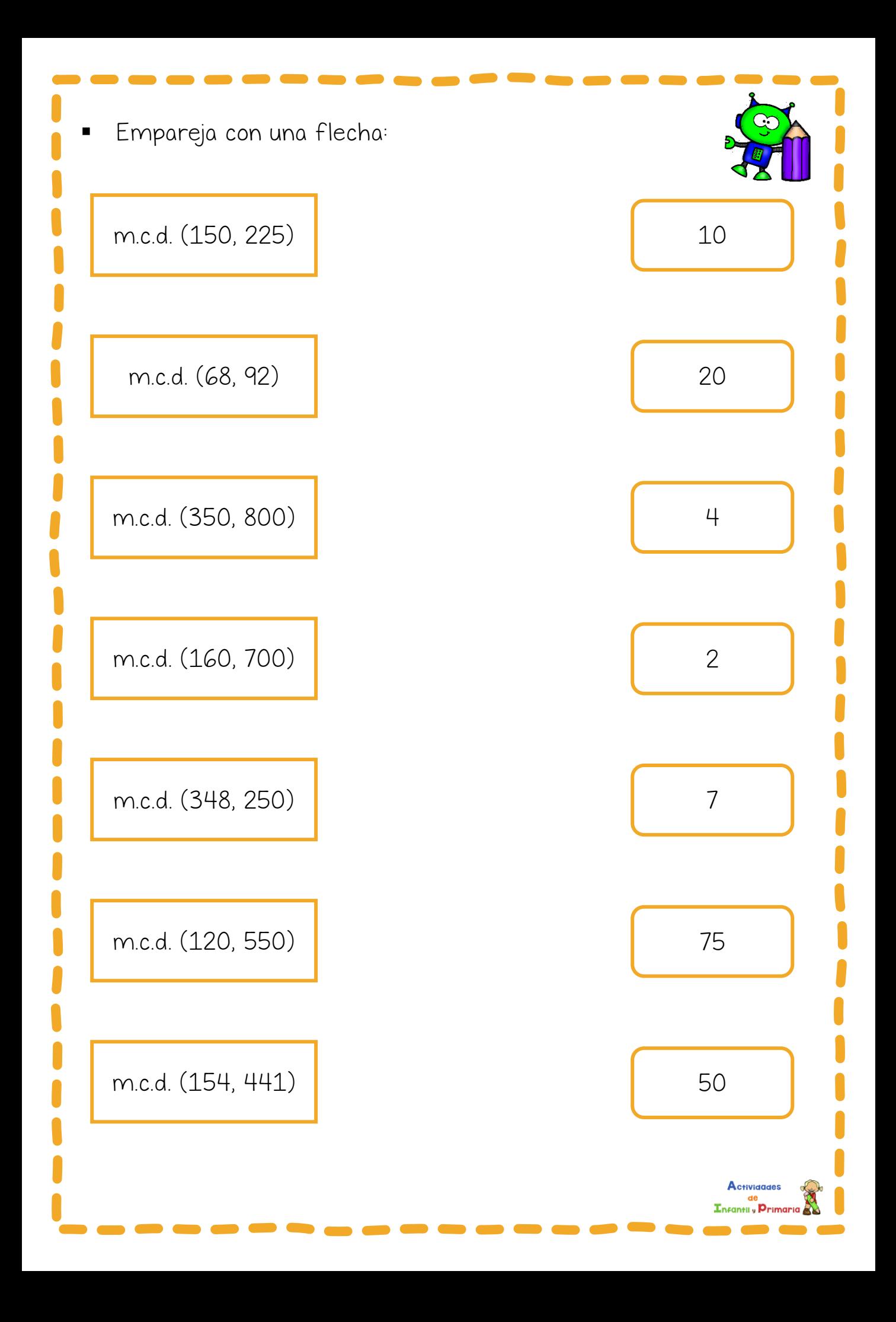

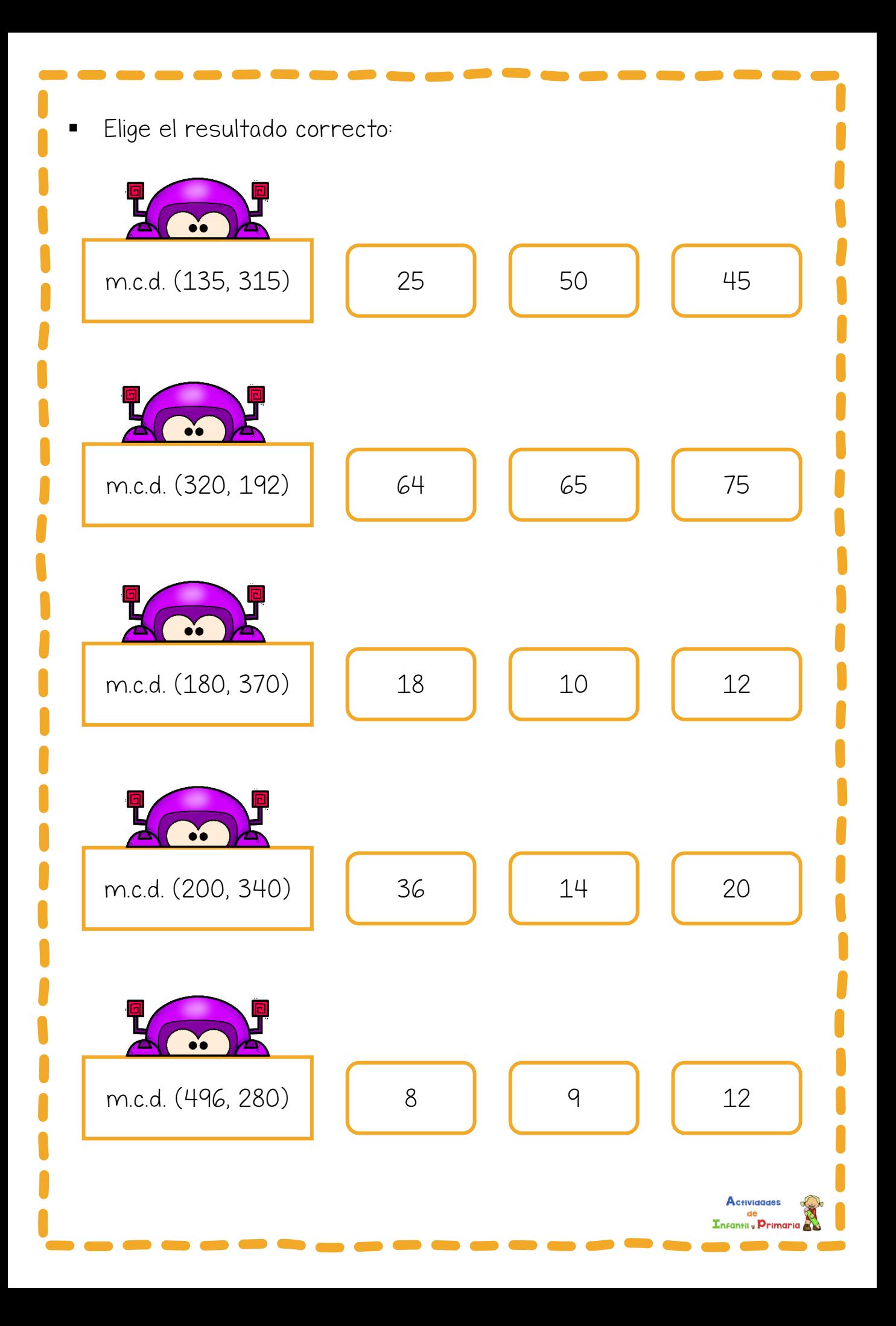